# **DETERMINAÇÃO DOS PARÂMETROS DE TRANSFORMAÇÃO ENTRE SISTEMAS DE REFERÊNCIA LOCAIS UTILIZANDO O MÉTODO DE COLOCAÇÃO POR MÍNIMOS QUADRADOS**

WENDEL GERÔNIMO DOS SANTO 1 VERÔNICA MARIA COSTA ROMÃO <sup>2</sup> ANTÔNIO SIMÕES SILVA <sup>3</sup>

Universidade Federal de Pernambuco - UFPE Programa de Pós-Graduação em Ciências Geodésicas e Tecnologias da Geoinformação - PPGCGTG Departamento de Cartografia, Recife-PE 1

> $^{1}$ eng.wendel@gmail.com  $\frac{2\cos\left(\frac{a}{2}\right)}{\cos\left(\frac{a}{2}\right)}$

Universidade Federal de Viçosa - UFV Departamento de Engenharia Civil Setor de Engenharia de Agrimensura asimoes@ufv.br

**RESUMO -** Com a mudança do datum geodésico brasileiro de SAD-69 para o SIRGAS-2000 e o emprego cada vez mais crescente do GPS nas mais diversas aplicações geodésicas e cartográficas, verifica-se a necessidade da integração dos dados existentes no antigo datum ao novo datum estabelecido, através de parâmetros de transformação que melhor se ajustem à geometria local. Diante das distorções existentes nas redes locais clássicas referenciadas ao SAD-69, para aplicações precisas com o uso do GPS, as transformações de sistemas de coordenadas realizadas através de relações geométricas simples, como uma transformação de Helmert, raramente pode apresentar uma solução satisfatória. O presente trabalho mostra que isso pode ser conseguido através da aplicação de um método de interpolação como, por exemplo, o método de colocação por mínimos quadrados para determinar os parâmetros locais de transformação entre os dois sistemas de referência.

ABSTRACT - The Brazilian geodetic *datum* changed from SAD-69 to SIRGAS - 2000. Due to great application of GPS is necessary the adaptation of the data from the old to the new *datum* through transformation parameters that better fit to the local requirement. The transformations of systems of coordinates accomplished through simple geometric relationships, as transformation of Helmert, can rarely present a satisfactory solution because the existent distortions in the local traditional networks referred to SAD-69. The present work shows the computation of the local parameters of transformation from the old to the new reference system through the application of an interpolation method: the least squares collocation.

# **1 INTRODUÇÃO**

O presente estudo se originou da hipótese de que, com a mudança do datum geodésico brasileiro de SAD-69 (South American Datum of 1969) para o SIRGAS-2000 (Sistema de Referância Geocêntrico para as Américas), e o emprego cada vez mais crescente do GPS na implantação de redes e suas densificações para as mais diversas aplicações geodésicas, como engenharia, cadastro, cartografia, entre outras, existe a necessidade da integração dos dados existentes no antigo datum ao novo datum estabelecido, através de parâmetros de transformação que melhor se adequem à situação local.

 Diante das distorções existentes nas redes clássicas locais referenciadas ao SAD-69, para aplicações precisas

com o uso do GPS, as transformações realizadas através de relações geométricas simples, como por exemplo, uma transformação de similaridade ou uma transformação afim, raramente pode apresentar uma solução satisfatória. Isso pode ser conseguido através de um método de interpolação, como por exemplo, o método de colocação por mínimos quadrados.

Com a aplicação do método de colocação por mínimos quadrados, verificou-se que as discrepâncias entre as coordenadas preditas e as originais em  $\phi$ ,  $\lambda$  e h foram significativamente menores que as determinadas na transformação de Helmert. Concluiu-se, com isso, que os parâmetros locais de transformação estimados através do método de colocação foram os que melhor se adequaram à realidade geodésica da área de estudo.

# **2 SISTEMA GEODÉSICO BRASILEIRO (SGB)**

Em maio de 1944 iniciou-se o estabelecimento do Sistema Geodésico Brasileiro pela Fundação Instituto Brasileiro de Geografia e Estatística (IBGE), orientado por enfoque sistêmico, com a medição da base de Goiânia. No mês seguinte foram iniciados os trabalhos de medição angular (MELLO apud OLIVEIRA, 1998). Oficialmente, foram adotados três referenciais geodésicos, sendo eles: Córrego Alegre, Chuá Astro Datum e SAD69.

# **2.1 Datum sulamericano de 1969 (SAD-69)**

O SAD69 é um sistema geodésico regional de concepção clássica, cujo principal objetivo era o de estabelecer um datum uniforme de âmbito continental. Recomendada a sua utilização pelos países Sul-americanos em 1969 (OLIVEIRA, 1998).

Com os avanços tecnológicos e de uma série de outros fatores, como técnicas e equipamentos, constatouse a necessidade de se fazer manutenções nos produtos geodésicos, com a finalidade de proporcionar dados mais consistentes.

Nesse contexto, o IBGE através do Departamento de Geodésia decidiu realizar o reajustamento da Rede Geodésica Brasileira com o objetivo de reduzir as distorções existentes entre sistemas geodésicos clássicos e os modernos, uma tendência mundial, fazendo com que o SAD-69 sofresse uma nova realização, passando a ser denominado SAD-69/96.

# **2.2 Sistema de referência geocêntrico para as Américas (SIRGAS)**

A adoção de um referencial geocêntrico no Brasil se constitui em uma necessidade, objetivando o atendimento dos padrões globais de posicionamento. Com isto, fica garantida a manutenção da qualidade dos levantamentos GPS realizados em território nacional, uma vez que manter o seu referenciamento ao SAD69 implica na degradação da precisão. Outro fator foi à necessidade de se buscar uma compatibilidade com os demais países sulamericanos, adotando-se no continente um referencial geodésico único para as atividades cartográficas, o mesmo que se buscou fazer na década de 70 com o SAD69. Na Figura 1 podem ser vistas as diferenças na definição dos referenciais local (SAD-69) e geocêntrico (SIRGAS)

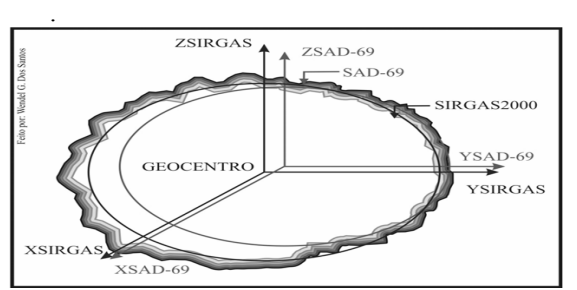

Figura 1: Referenciais local e geocêntrico. Fonte: adaptado de IBGE (2005).

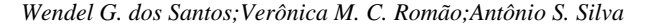

### **3 TRANSFORMAÇÃO DE HELMERT**

# **3.1 Introdução**

A transformação mais comumente usada nos problemas geodésicos é a transformação de similaridade, em apenas um fator de escala é considerado. Através de uma transformação desse tipo, a forma de uma rede não varia, ou seja, tem a propriedade de uma projeção conforme. Quando na estimação dos parâmetros de transformação entre dois sistemas de coordenadas de pontos homólogos, através de um ajustamento pelo método dos mínimos quadrados, apenas um desses sistemas é considerado como estocástico e de mesmo peso para as coordenadas, o procedimento é conhecido como *transformação de Helmert*.

Para o método de colocação, o modelo funcional adequado é o chamado modelo combinado (ou modelo geral) de ajustamento GEMAEL (1994). Em ambos modelos, para o aumento da precisão e da confiabilidade na estimação dos sete parâmetros de transformação, deve-se usar mais coordenadas que o mínimo necessário.

Por causa dos erros aleatórios e sistemáticos oriundos da determinação das coordenadas dos pontos da rede, o sistema de equações apresenta inconsistências que aparecerão como resíduos entre as coordenadas de origem e as coordenadas transformadas com os parâmetros estimados, os quais são minimizados pelo método dos mínimos quadrados (MMQ).

Com o objetivo de analisar a eficiência do método de interpolação por colocação, os parâmetros de transformação na presente pesquisa foram também determinados pela transformação de Helmert. Além disso, os resíduos oriundos dessa transformação foram utilizados na determinação das funções covariâncias gaussianas, as quais geram as matrizes covariâncias dos sinais *s* e *s'* e dos ruídos *n*.

#### **3.2 Modelo funcional**

O modelo matemático da transformação de Helmert é dado pela seguinte equação:

$$
\begin{bmatrix} X_i \\ Y_i \\ Z_i \end{bmatrix} = \begin{bmatrix} T_x \\ T_y \\ T_z \end{bmatrix} + (1 + dfs) \begin{bmatrix} 1 & d\varepsilon_z & -d\varepsilon_y \\ -d\varepsilon_z & 1 & -d\varepsilon_x \\ d\varepsilon_y & d\varepsilon_x & 1 \end{bmatrix} \begin{bmatrix} x_i \\ y_i \\ z_i \end{bmatrix}
$$
 (1)

Em que  $[X_i Y_i Z_i]^T$  representa o vetor do sistema de coordenadas observadas;  $[x_i y_i z_i]^T$  é o vetor do sistema de coordenadas livre de erros, ou seja, considerado invariante no método paramétrico. Os sete parâmetros de transformação estão expressos no vetor p pelas três translações  $(T_x, T_y, T_z)$ , três rotações diferenciais (d $\varepsilon_x$ , d $\varepsilon_y$ , d $\varepsilon_z$ ) e um fator de escala (dfs).

 Reordenando as componentes das coordenadas xi, yi, zi que aparecem na equação (1) na chamada matriz dos coeficientes A, temos:

*Recife - PE, 8-11 de setembro de 2008 p. 000-000*

$$
A = \begin{bmatrix} 1 & 0 & 0 & 0 & -z & y & x \\ 0 & 1 & 0 & z & 0 & -x & y \\ 0 & 0 & 1 & -y & x & 0 & z \end{bmatrix}
$$
 (2)

Os parâmetros de transformação são estimados aplicando-se o princípio dos mínimos quadrados ao o vetor dos resíduos  $(v^T P v)$  na equação linear de Gauss-Markov:

$$
v = A\hat{p} + L \tag{3}
$$

em que L é o vetor dos valores observados (ou a diferença entre os valores observados e os valores aproximados); e p é o vetor dos parâmetros a serem estimados através das equações normais  $N = A^{T}PA e U = A^{T}PL$ :

$$
\hat{\mathbf{p}} = (\mathbf{A}^{\mathrm{T}} \mathbf{P} \mathbf{A})^{-1} \mathbf{A}^{\mathrm{T}} \mathbf{P} \mathbf{L}
$$
 (4)

A matriz dos pesos P é obtida pelo inverso da matriz dos cofatores Q, dada por:

$$
P = Q_{LL}^{-1} \tag{5}
$$

A propagação da matriz variância-covariância dos valores observados (ou da matriz dos cofatores) fornece a matriz variância-covariância dos parâmetros ajustados:

$$
\Sigma_{\hat{p}\hat{p}} = \hat{s}_0^2 (A^{\mathrm{T}} P A)^{-1}
$$
 (6)

Da mesma forma, a matriz variância-covariância das coordenadas observadas ajustadas pode ser obtida com a expressão:

$$
\Sigma_{XX} = (A\Sigma_{\hat{p}\hat{p}}A^{T})
$$
 (7)

# **4 MÉTODO DE COLOCAÇÃO**

#### **4.1 Introdução**

O método conhecido por Colocação por Mínimos Quadrados combina técnicas bem estabelecidas de ajustamento, interpolação e filtração, como está representado na figura 2 (MORITZ 1972; MIKHAIL 1976; GEMAEL 1994). A filtragem se refere à determinação dos parâmetros e dos sinais *s'* nos pontos de observação, com a remoção dos ruídos *n* de observação. A interpolação se refere à determinação dos sinais *s* em pontos arbitrados, onde não foram realizadas observações. Na colocação, a função f(u) da fig.2 representa a parte sistemática modelada do modelo, enquanto que F(u) é a função dos valores filtrados e interpolados.

As coordenadas resultantes do procedimento de filtragem foram, no presente trabalho, denominadas de "coordenadas preditas nos pontos de observação"; enquanto que as determinadas em pontos arbitrados (também chamados de pontos de cálculo) foram denominadas

*Wendel G. dos Santos;Verônica M. C. Romão;Antônio S. Silva* 

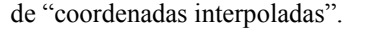

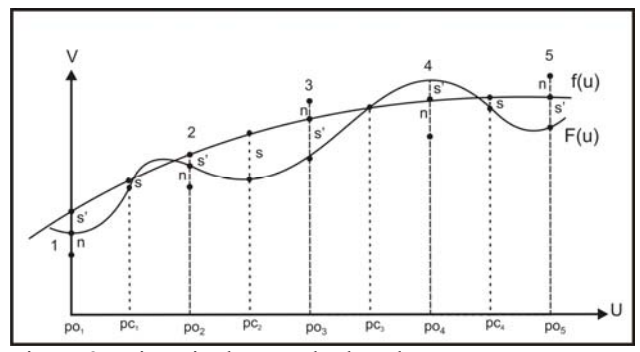

Figura 2: Princípio do método de colocação.

#### **4.2 Modelo funcional**

 O modelo funcional do método de colocação é expresso na equação:

$$
L = A\hat{p} + s' + n \tag{8}
$$

Em que *s'* representa a parte sistemática não modelada da função, e *n* representa os erros de medição ou ruído.

 Os três conjuntos de variáveis aleatórias que entram no modelo como quantidades a serem determinadas, a saber: os sinais s', os ruídos n e os sinais s que são determinados nos pontos de cálculo (pontos arbitrados ou pontos interpolados), formam o vetor dos resíduos v:

$$
v = \begin{bmatrix} n \\ s' \\ s \end{bmatrix}
$$
 (9)

A equação geral da transformação de similaridade aplicada ao modelo combinado de ajustamento toma a seguinte forma:

$$
\begin{bmatrix} Tx \\ Ty \\ Tz \end{bmatrix} + \begin{bmatrix} dfs & d\epsilon_z & -d\epsilon_y \\ -d\epsilon_z & dfs & -d\epsilon_x \\ d\epsilon_y & d\epsilon_x & dfs \end{bmatrix} \begin{bmatrix} x \\ y \\ z \end{bmatrix} + \begin{bmatrix} x - X \\ y - Y \\ z - Z \end{bmatrix} = \begin{bmatrix} 0 \\ 0 \\ 0 \end{bmatrix} (10)
$$

A equação (10) é representada na forma matricial:

$$
A\hat{p} + Bv - L = 0 \tag{11}
$$

Em que a matriz B é formada matriz identidade I e pela matriz nula 0:

$$
B = [01]
$$
 (12)

Através da minimização da função v<sup>T</sup>Pv, os parâmetros podem ser estimados pelo produto das equações normais (SANTOS 2008):

$$
\hat{p} = -\left[A^{T} (C_{Lb})^{-1} A\right]^{-1} \left[A^{T} (C_{Lb})^{-1} w\right]
$$
 (13)

E o vetor dos resíduos é obtido com a equação:

$$
v = -\left[\frac{C_{ss'}}{C_{Lb}}\right](C_{ss'})^{-1}(A\hat{p} + w)
$$
 (14)

A matriz w representa a diferença entre o vetor dos valores observados  $L_b$  e o vetor dos valores aproximados  $L_0$ :

$$
w = L_o - L_b \tag{15}
$$

O ponto crucial do método de colocação está na determinação das matrizes covariância dos sinais C<sub>s's</sub>' nos pontos de observação, a matriz covariância  $C_{nn}$  dos ruídos das observações e a matriz covariância cruzada  $C_{s,s}$  entre os sinais s' o os sinais s (estes nos pontos de interpolação). Essas matrizes são obtidas de funções, as quais são deduzidas empiricamente a partir dos resíduos v das observações e da distância entre os pontos (MORITZ 1972; MIKHAIL 1976; GEMAEL 1994). Uma função covariância comumente usada é a função covariância de Gauss:

$$
C(d) = C_0 e^{-a^2 d^2}
$$
 (16)

*Co* e *a* são parâmetros da função gaussiana determinados a partir de dados observados em um modelo paramétrico de ajustamento; *d* é a distância entre dois pontos (SANTOS 2008). Com a função covariância obtida pela equação (14), as matrizes covariâncias citadas acima podem ser determinadas.

A matriz covariância das observações C<sub>Lb</sub>, introduzida nas equações (12) e (13), é determinada por:

$$
C_{Lb} = \begin{bmatrix} 0 & I \end{bmatrix} \begin{bmatrix} C_{ss} & C_{ss'} \\ C_{s's} & C_{Lb} \end{bmatrix} \begin{bmatrix} 0 \\ I \end{bmatrix}
$$
 (16)

Para obtenção de C<sub>Lb</sub>, partiu-se do pressuposto que as grandezas n e s' são estocasticamente independentes, ou seja:

$$
C_{Lb} = C_{nn} + C_{s's'} \tag{17}
$$

 Com os parâmetros e as matrizes covariâncias determinados, podemos obter os vetores dos sinais s' e o vetor dos ruídos n nos pontos de observação:

$$
s' = -C_{s's'}(C_{Lb})^{-1}(Ap+w)
$$
 (18)

$$
n = -C_{nn}(C_{Lb})^{-1}(Ap + w)
$$
 (19)

Após o ajustamento e a determinação das matrizes  $C_{s's' e}$   $C_{nn}$ , e dos vetores dos sinais e dos ruídos, a variân-

*Wendel G. dos Santos;Verônica M. C. Romão;Antônio S. Silva* 

*Recife - PE, 8-11 de setembro de 2008 p. 000-000*

cia da unidade de peso a posteriori é calculada com:

$$
\hat{\sigma}_o^2 = \frac{(s^{rT} (C_{s's'})^{-1} s' + n^T (C_{nn})^{-1} n)}{S}
$$
 (20)

Onde S representa o nº de graus de liberdade. O valor da variância deve estar em torno da unidade.

As coordenadas, agora filtradas, nos pontos de observação podem ser preditas, X<sub>ipred</sub>, aplicando-se a remoção dos sinais *s'*, com a seguinte expressão:

$$
X_{\text{ipred}} = X_{\text{jo}} - A\hat{p} - s'
$$
 (21)

onde  $X_{i0}$  é vetor das coordenadas dos pontos de observação do sistema a ser transformado (sistema original).

Para a interpolação das coordenadas em pontos escolhidos, emprega-se a covariância cruzada  $C_{s,s}$  dos sinais entre os pontos de observação e os pontos de interpolação para obtenção do vetor dos sinais s, através da equação:

$$
s = -C_{ss'}(C_{Lb})^{-1}(A\hat{p} + w)
$$
 (22)

Esses sinais são calculados em relação aos pontos arbitrados, onde se deseja realizar a interpolação, com os quais as coordenadas nos novos pontos podem ser interpoladas com a seguinte equação:

$$
X_{\text{i}} = X_{\text{jo}} - A_{\text{c}} \hat{p} - s \tag{23}
$$

onde  $X_{i0}$  é vetor das coordenadas dos pontos de interpolação (arbitrados) do sistema de coordenadas a ser transformado (sistema original arbitrado); A<sub>c</sub> é a matriz dos coeficientes, composta pela derivação da função nos pontos de interpolação.

### **5 PESQUISA REALIZADA**

#### **5.1 Área de estudo**

Para a realização dos experimentos, utilizou-se coordenadas de 199 pontos (Figura 3) obtidas da carta digital Mapa Urbano Básico Digital de João Pessoa (MUBDJP), capital do no Estado da Paraíba. A carta MUBDJP foi gentilmente cedida pela Secretaria de Planejamento da Prefeitura Municipal de João Pessoa.

A área está localizada entre as latitudes -7°02' e - 7°15' e longitudes -34°58' e -34°47'. Dos pontos denominados *MR*, 30 são pontos da rede GPS implantada para apoio na elaboração da carta digital. Foram inseridos mais 169 pontos *MR's* para compor uma rede bem distribuída cobrindo toda a área.

A área destacada indica a região em que foram aplicadas distorções mais acentuadas nas suas coordenadas, em torno de 6 m; nos demais, essas distorções foram da ordem de 2 m. A escolha das dimensões das distorções

foi baseada em estudos feitos no município de João Pessoa, onde foram encontradas distorções na rede que variam de 1 a 6m, GALDINO (2006).

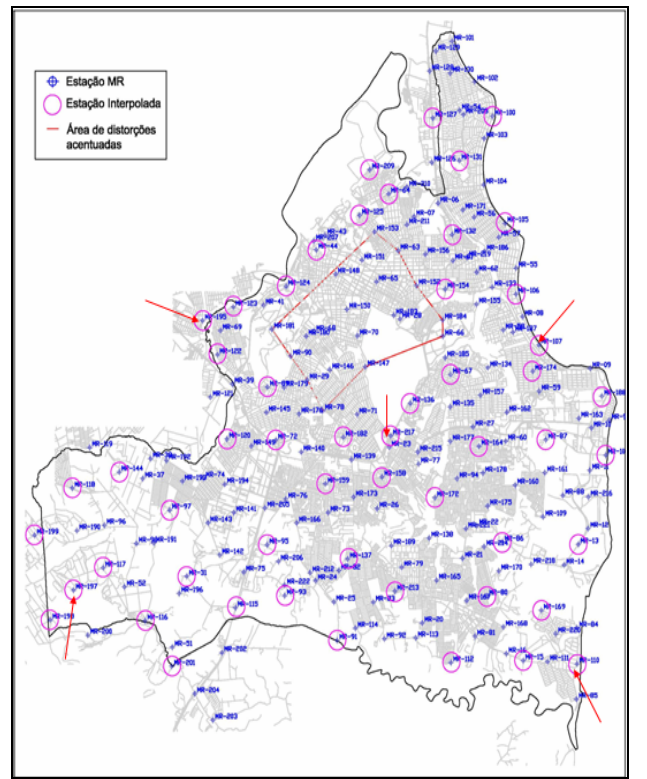

Figura 3: Área de Estudo.

# **5.2 Obtenção dos sistemas de coordenadas**

A seguir são mostradas as etapas utilizadas.

# **Etapa1: simulação das coordenadas GPS**

- Da carta digital MUBDJP foram extraídas as coordenadas UTM (N, E) de 199 pontos (MR's) definidas no SAD-69, as quais denominaremos no presente trabalho de coordenadas originais da carta. Essas coordenadas foram convertidas para elipsoidais (φ, λ), às quais foram introduzidas as alturas elipsoidais h obtendo-se  $(\phi, \lambda h)_{\text{SAD}}$ . Essas coordenadas foram, posteriormente, convertidas em cartesianas  $(X, Y, Z)_{\text{SAD}}$ ;
- Esse conjunto de coordenadas cartesianas foi transformado do sistema SAD-69 para o sistema WGS-84, aplicando-se os parâmetros oficiais de translação do IBGE;
- Obteve-se, assim, 199 pontos com coordenadas cartesianas  $(X, Y, Z)<sub>WGS</sub>$  no sistema WGS-84. Estas coordenadas cartesianas foram denominadas **coordenadas originais do sistema GPS**.

# **Etapa 2: construção do sistema de coordenadas da carta**

Às coordenadas UTM (N, E) dos 199 pontos extraí-

*Wendel G. dos Santos;Verônica M. C. Romão;Antônio S. Silva* 

das da carta MUBJP foram introduzidas distorções simuladas;

- Essas coordenadas, agora distorcidas, foram convertidas em coordenadas elipsoidais (φ, λ), onde também foram inseridas as altitudes elipsoidais h determinando (φ, λ, h) $_{SAD}$  e, posteriormente, convertidas em coordenadas cartesianas  $(X, Y, Z)_{SAD}$ ;
- O conjunto de coordenadas cartesianas acima foi transformado do sistema SAD-69 para o WGS-84 com os parâmetros do IBGE, obtendo-se (X, Y,  $Z)_{\text{WGS}}$ : Essas coordenadas cartesianas foram denominadas aqui como **coordenadas do sistema carta**.

# **5.3 Aplicação da transformação de Helmert**

Os parâmetros da transformação geométrica obtidos a partir das observações dos 150 pontos, com a equação (4) estão apresentados na Tabela 1.

Tabela 1: Parâmetros de Transformação de Helmert para os 150 pontos homólogos.

|                                               | <b>Parâmetros</b>          | Precisão          |
|-----------------------------------------------|----------------------------|-------------------|
| Tx(m)                                         | 2,863                      | ± 4,56583         |
| Ty(m)                                         | 5,570                      | ± 4,06378         |
| Tz(m)                                         | 2,684                      | ± 2,96971         |
| $\mathbf{D}\varepsilon_{\rm v}$               | 0° 0' 10,331919"           | $\pm 0,0000991$ " |
| $\mathbf{D}\mathbf{\varepsilon}_{\mathrm{v}}$ | $-0$ ° 0' 5,7897750"       | $\pm 0,0001174"$  |
| De.                                           | $-0^{\circ}$ 0' 3,3763120" | $\pm 0,0001506"$  |
| Fs                                            | 0,9999662                  | $\pm 0,00034$ ppm |

Com o objetivo de analisar os resultados em coordenadas elipsoidais, os resíduos e discrepâncias obtidos, tanto da transformação de Helmert como do método de colocação, foram convertidos de suas componentes cartesianas para componentes elipsoidais (latitude, longitude e altitude) e apresentadas em grandezas lineares. Esses resíduos *vi*, decorrentes do ajustamento, estão mostrados nas Figuras 4 e 5.

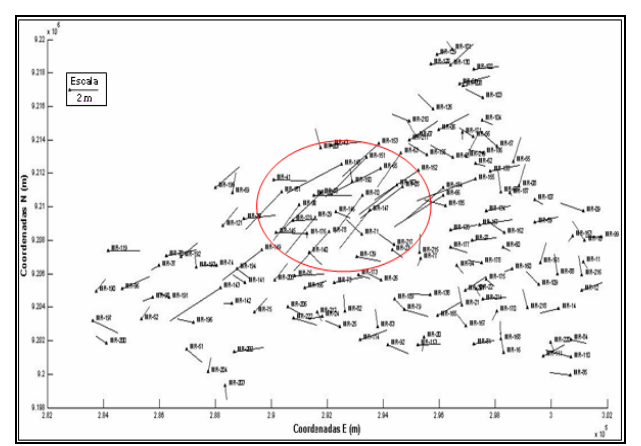

Figura 4: Resíduos da Transformação de Helmert para as componentes em φ e em  $\lambda$  (150 pontos).

*Recife - PE, 8-11 de setembro de 2008 p. 000-000*

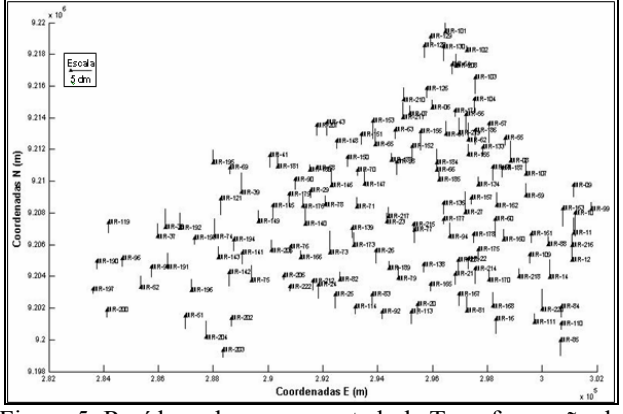

Figura 5: Resíduos da componente h da Transformação de Helmert (150 pontos).

Na Figura 4 verifica-se que a maioria dos resíduos tem um comprimento em torno de 2 m; na região circulada estes resíduos foram em média de 4 m. Os sentidos dos resíduos apresentam-se aleatoriamente distribuídos, menos na região circulada, a qual manteve o sentido contrário ao das distorções simuladas. A Figura 5 mostra que os resíduos têm uma média de comprimento abaixo de 5 dm. O desvio-padrão da unidade de peso a posteriori obtido no ajustamento foi de:  $\hat{\sigma}_{0}^{2}$  =1,4455.

#### **5.4 Aplicação do método de colocação**

Os parâmetros de transformação ajustados são mostrados na Tabela 4:

|            | <b>Parâmetros</b>        | Precisão          |
|------------|--------------------------|-------------------|
| Tx(m)      | 0,568                    | ± 13,41915        |
| Ty(m)      | 2,102                    | ± 15,85303        |
| Tz(m)      | 3,715                    | ± 10,72185        |
| δx         | $0^{\circ}$ 0' 2,590993" | $\pm 0,0003855$ " |
| δv         | $-0$ ° 0' 1,158682"      | $\pm 0,0003395"$  |
| δz         | $-0$ ° 0' 3,135916"      | $\pm 0,0004446$ " |
| $fs$ (ppm) | 0,999960136              | $\pm 0,00123$ ppm |

Tabela 4: Parâmetros de Transformação da Colocação  $(150 \text{ nontos})$ 

Os resíduos resultantes são mostrados nas Figuras 6 e 7.

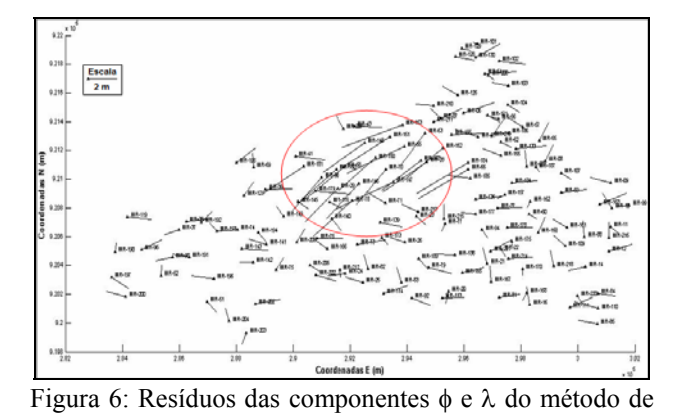

*Wendel G. dos Santos;Verônica M. C. Romão;Antônio S. Silva* 

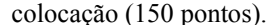

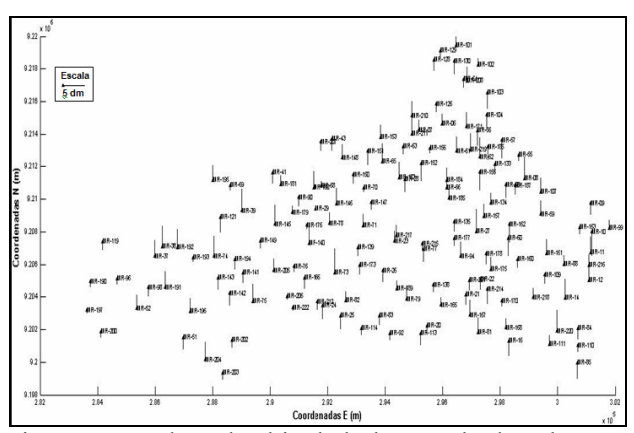

Figura 7: Resíduos da altitude h do método de colocação (150 pontos).

Na Figura 6 observa-se uma maior distribuição dos resíduos com comprimento inferior a 2 m, chegando a média de 1 m, porém na área circulada esses resíduos chegam a cerca de 4 m, além de manterem uma tendência de deslocamento diagonal semelhante as das maiores distorções simuladas. No restante dos pontos esse deslocamento é mais aleatório. A Figura 7 mostra os resíduos da componente altitude *h* onde o comprimento predominante ficou ligeiramente abaixo de 5 dm.

O desvio-padrão da unidade de peso a posteriori foi  $\hat{\sigma}_{o}^{2} = 0.989$ .

# **5.4.1 Discrepâncias nas coordenadas preditas nos pontos de observação**

 As discrepâncias entre as coordenadas preditas e as coordenadas originais do sistema GPS nos pontos de observação são apresentadas nas Figuras 8 e 9:

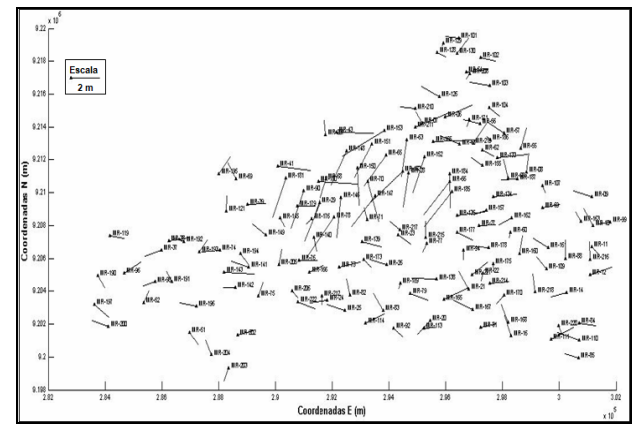

Figura 8: Discrepâncias entre as coordenadas preditas e originais em φ e λ do método de colocação (150 pontos)

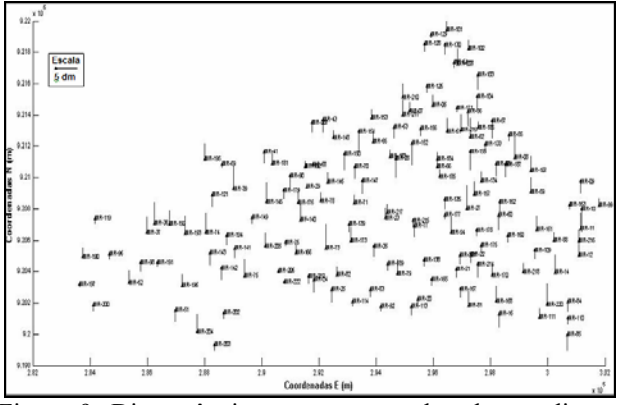

Figura 9: Discrepâncias entre as coordenadas preditas e originais em h do método de colocação (150 pontos).

A Figura 8 mostra as discrepâncias entre as coordenadas originais e preditas em  $\phi$  e  $\lambda$ , onde se verifica a predominância uma diferença com comprimento de em média 1 m e algumas atingindo 2 m, observa-se também que alguns vetores dessa área tiveram uma tendência de deslocamento no sentido diagonal, assim como alguns outros pontos que estão fora dessa região e isso indica que houve a influência das distorções simuladas de maior comprimento no sentido de deslocamento das discrepâncias desses pontos.

Contudo, constatou-se que houve uma homogeneização dessas discrepâncias de forma geral e aleatória semelhante a predição do método de colocação com coordenadas elipsoidais, onde foi observado que houve uma tendência de uniformização na questão das dimensões dos vetores, inclusive diminuindo seus comprimentos. A Figura 9 mostra as discrepâncias entre as coordenadas originais e preditas em *h* que, como pode ser observado, tem uma predominância dos comprimentos abaixo dos 5 dm, apresentando também grande quantidade de pontos com dimensão entorno de 5 dm.

## **5.4.2 Discrepâncias nas coordenadas interpoladas nos pontos de cálculo**

As discrepâncias entre as coordenadas interpoladas e as coordenadas originais do sistema GPS nos pontos de cálculo são apresentadas nas Figuras 10 e 11:

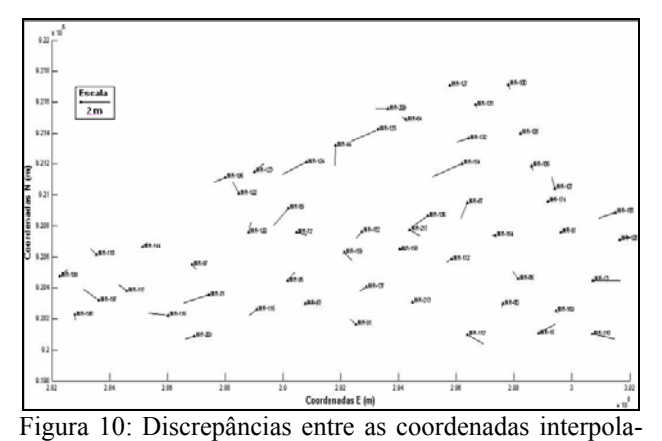

*Wendel G. dos Santos;Verônica M. C. Romão;Antônio S. Silva* 

das e originais em φ e λ do método de colocação (54 pontos).

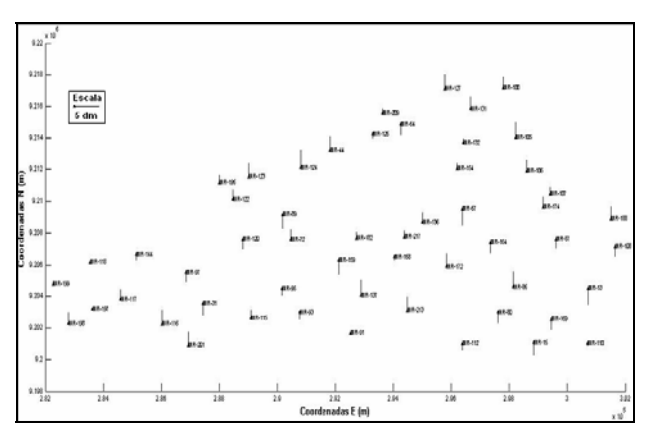

Figura 11: Discrepâncias entre as coordenadas interpoladas e originais em h do método de colocação (54 pontos).

Na Figura 10 pode-se observar que as discrepâncias têm uma tendência de deslocamento diagonal, e o comprimento de alguns vetores nessa área chegam a 2 m na parte central da Figura e questão. Na Figura 11 as discrepâncias da componente *h* tem seus comprimentos com uma média de 2,5 dm, embora que grande parte destes atingem os 5 dm, como pode ser visto comparando a escala.

# **5.5 Análise estatística**

Para as análises estatísticas foi aplicado o teste global unilateral baseado na distribuição qui-quadrado. Para um grau de liberdade de 443 e nível de significância  $(\alpha)$  de 5%, os resultados obtidos estão mostrados na tabela 5.

O qui-quadrado calculado, comparado com o teórico foi menor para os casos do método de colocação, sendo assim a hipótese básica é aceita ao nível de significância de 5%, porém para o método da transformação de Helmert o qui-quadrado calculado foi superior ao teórico. Com isso,a hipótese básica não é aceita ao nível de significância de 5% para a transformação de Helmert.

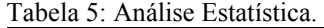

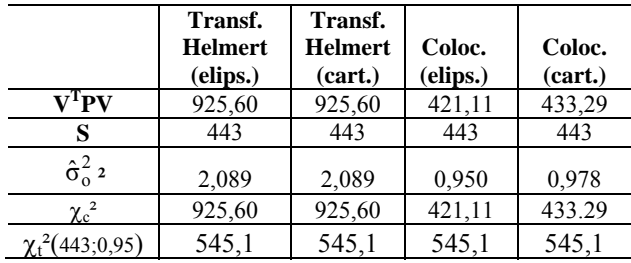

Com esses resultados, verifica-se que os dados utilizados para o caso da transformação de Helmert deveriam ser revistos se apenas esse método fosse aplicado, diferentemente do método de colocação, que consegue através do tratamento dos dados um resultado aceitável,

representado no sigma a posteriori que ficou próximo do esperado, ou seja, próximo da unidade.

# **6 CONCLUSÕES**

A partir das análises dos resultados encontrados, concluiu-se que:

- Os resíduos resultantes da transformação de Helmert (Fig. 4) e do método de colocação (Fig. 6), quando comparados, só confirmam que, quando nenhuma filtragem é considerada, os valores obtidos são muito próximos, ou seja, sem filtragem as coordenadas reproduzem a mesma situação obtida pela transformação de Helmert.
- As discrepâncias nas coordenadas preditas em relação às originais, após a colocação (Fig. 8), quando comparadas com os resíduos da transformação de Helmert, mostram-se menores, especialmente na área destacada por um círculo vermelho que apresentava distorções sistemáticas mais acentuadas.
- As coordenadas interpoladas nos 54 pontos arbitrados em comparação com as originais do sistema a ser transformado apresentaram valores, em sua maioria, abaixo de 1 m (Fig. 10).
- Esse estudo mostrou que com a aplicação do método de colocação no presente estudo as discrepâncias causadas pelas distorções sistemáticas na rede (área destacada) são reduzidas em média de 6m para 2 m.
- As variâncias a posteriori para os métodos de colocação passaram no teste global unilateral baseado na distribuição qui-quadrado ao nível de significância de 5%, não ocorrendo o mesmo para as transformações de Helmert nesse mesmo nível de significância;
- Como os resultados da Colocação foram relativamente melhores, significou que houve uma boa modelagem da função covariância Gaussiana a partir dos dados existentes.

# **REFERÊNCIAS**

GALDINO, C. A. P. M. **Cadastro de Parcelas Territoriais Vinculados ao Sistema de Referência Geocêntrico – SIRGAS-2000**. Tese de Doutorado. Programa de Pós-Graduação em Engenharia Civil. UFSC, Florianópolis, 2006.

GEMAEL, C. **Introdução ao Ajustamento de Observações: Aplicações Geodésicas**. Curitiba: Ed. UFPR, 1994.

IBGE. Instituto Brasileiro de Geografia e Estatística. **Sistemas de Referência**. Modificado pelo IBGE em: 13/10/05. Disponível em

http://www.ibge.gov.br/home/geociencias/geodesia/. Acesso em: 17/10/06.

OLIVEIRA, L. C. de. **Realizações do Sistema Geodésico** 

*Wendel G. dos Santos;Verônica M. C. Romão;Antônio S. Silva* 

**Brasileiro Associadas ao SAD 69 – Uma Proposta Metodológica de Transformação**. Tese (Doutorado em Engenharia). Escola Politécnica da Universidade de São Paulo. São Paulo, 1998.

MIKHAIL, E. M. **Observations and Least Squares.**  University Press of America, New York, 1976.

MORITZ, H. **Advanced Least Squares Methods**. Report nº 175, The Ohio University, Research Foundation, Columbus, 1972.

MUBDJP. **Mapa Urbano Básico Digital de João Pessoa**. Termo de Referência. Prefeitura Municipal – Secretaria de Planejamento. João Pessoa, 1997.

SANTOS, W. G. **INTEGRAÇÃO DE SISTEMAS DE REFERÊNCIA LOCAIS AO SIRGAS-2000 UTILI-ZANDO O MÉTODO DE COLOCAÇÃO POR MÍ-NIMOS QUADRADOS.** Dissertação de Mestrado. Programa de Pós-Graduação em Ciências Geodésicas e Tecnologias da Geoinformação. UFPE, Recife, 2008.

SOLER, T. **On Differenial Transformations Betwen Cartesian and Curvilinear (Geodetic) Coordinates**. The Ohio University, Report nº 236, Research Foundation, Columbus, 1976.